# Install R package ctrdata

Ralf Herold

2022-03-20

# **Install package ctrdata on a R system**

The R Project website [\(https://www.r-project.org/\)](https://www.r-project.org/) provides installers for the R system. It can be used with software products and graphical user interfaces such as [R Studio,](https://www.rstudio.com/products/RStudio/) or [Microsoft R Open,](https://mran.microsoft.com/open/) or from [Visual](https://marketplace.visualstudio.com/items?itemName=Ikuyadeu.r) [Studio Code.](https://marketplace.visualstudio.com/items?itemName=Ikuyadeu.r)

General information on the ctrdata package is available here: [https://github.com/rfhb/ctrdata.](https://github.com/rfhb/ctrdata)

In R, execute:

install.packages("ctrdata")

For using the development version of package ctrdata, install from GitHub:

```
# install preparatory package
install.packages(c("devtools", "httr"))
devtools::install_github("rfhb/ctrdata")
```
Either of the above should install package ctrdata into the user's library.

## **Internet access via proxy**

Functions in package ctrdata that start with  $ctr...$  require access to trial registers over the internet via the https protocol. Many organisastions use transparent proxies that may *not* require users to do any configurations. However, if necessary, package ctrdata can use proxy settings set by users in their R session such as follows:

```
Sys.setenv(https_proxy = "your_proxy.server.domain:8080") # if needed
Sys.setenv(https_proxy_user = "your_userid:your_password") # if needed
```
# **Additional installation aspects**

The command line tools perl, sed and php (5.2 or higher) are required for ctrLoadQueryIntoDb(), the main function of package ctrdata. No other function in this package has this requirement.

#### **MS Windows**

For this requirement on MS Windows, the [Cygwin](https://cygwin.org/install.html) environment has to be installed, into the local directory c:\cygwin (or any folder corresponding to c:\cygw\*). The installation of a minimal Cygwin environment on MS Windows can be done with the help of package ctrdata in R as follows:

```
ctrdata::installCygwinWindowsDoInstall()
```
To update or correct the Cygwin installation:

```
ctrdata::installCygwinWindowsDoInstall(force = TRUE)
```
If internet access requires to specify a proxy (see above):

ctrdata::installCygwinWindowsDoInstall(proxy = "proxy.server.domain:8080")

To install Cygwin manually, download the setup executable from [here.](https://cygwin.com/install.html) In a MS Windows command window or Powershell window, use the following command line. The parameters are explained [here.](https://cygwin.com/faq/faq.html#faq.setup.cli)

```
setup-x86_64.exe --no-admin --quiet-mode --verbose --upgrade-also --root c:/cygwin
--site http://www.mirrorservice.org/sites/sourceware.org/pub/cygwin/
--packages perl,php-jsonc,php-simplexml
```
#### **macOS, Linux and other operating systems**

The command line tools perl, sed and php (5.2 or higher) may already be available by default in some Linux and macOS systems. They are checked when running  $\text{ctrloadQueryIntoDb}()$ ; alternatively, check with (ctrdata:::checkBinary()).

- In macOS, [homebrew](https://brew.sh/) can be used to install php which may be needed starting from macOS 12 Monterey: first install [homebrew](https://brew.sh/) and then run in Terminal the command: brew install php.
- In Linux, tools for installation vary by distribution (e.g., sudo apt install php php-xml php-json)

## **Databases to use**

At this time, a PostgreSQL, an SQLite or a remote or local MongoDB database can be used with the package ctrdata. A full SQLite database is provided in the R package [RSQLite](https://rsqlite.r-dbi.org/). Suggested installation instructions for PostgreSQL are [here](https://www.postgresql.org/download/) and for a local MongoDB server are [here;](https://docs.mongodb.com/manual/administration/install-community/) a remote MongoDB database server is accessible [here.](https://www.mongodb.com/cloud/atlas)

If available, a PostgreSQL or MongoDB local server is recommended for notably faster performance than SQLite.

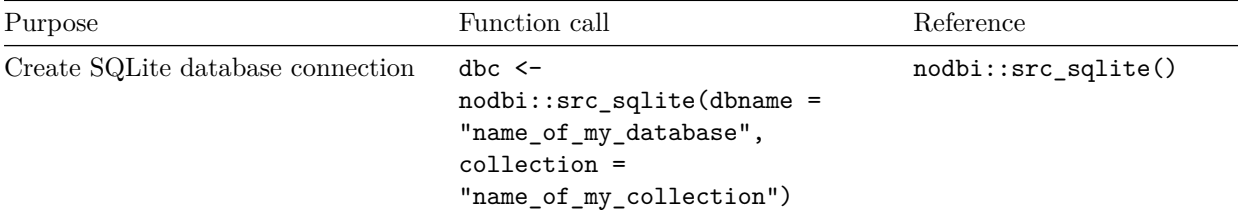

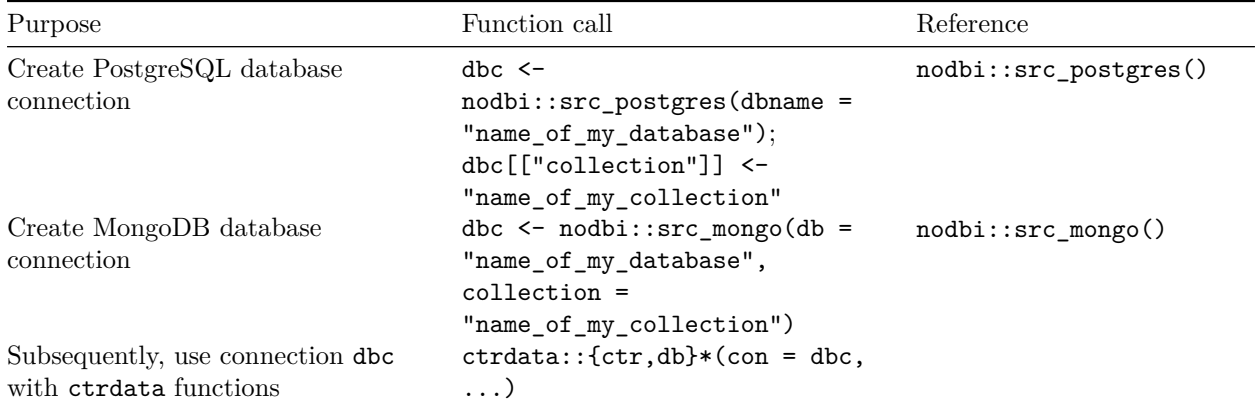

# **Attach package ctrdata**

After completing the installation, attach the package from the user's library. This will also check the availability of the additional installation requirements as mentioned above:

#### library(ctrdata)

Remember to respect the registers' terms and conditions (see ctrOpenSearchPagesInBrowser(copyright = TRUE)). Please cite this package in any publication as follows: Ralf Herold (2022). ctrdata: Retrieve and Analyze Clinical Trials in Public Registers. R package version 1.9.0. [https://cran.r-project.org/package=](https://cran.r-project.org/package=ctrdata) [ctrdata](https://cran.r-project.org/package=ctrdata)